## Adobe Photoshop EXpress With Key WIN & MAC 2023

Installing Adobe Photoshop and then cracking it is easy and simple. The first step is to download and install the Adobe Photoshop software on your computer. Then, you need to locate the installation.exe file and run it. Installing Adobe Photoshop and then cracking it is easy and simple. The first step is to download and install the Adobe Photoshop software on your computer. Then, you need to locate the installation.exe file and run it. Once the installation is complete, you need to locate the patch file and copy it to your computer. The patch file is usually available online, and it is used to unlock the full version of the software.

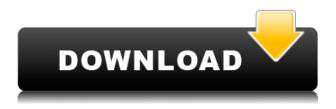

I will be following and reviewing this build, but then again, I always get myself into some deep and painful trouble with this fellow. Maybe I ought to pour myself a drink first and then start again. Or should I use one of those gadgets from SpectraWorks that can probably help me sleep better? Adobe Photoshop Lightroom makes it easier and easier to apply artistic tweaks to images. Ordinary alterations such as cropping, color removal, and contrast adjustments can be performed in a snap, with a matter of clicks, especially when working with RAW files. As is typically the case with any major version release, Photoshop is even faster and more reliable than ever. Users can now enjoy the benefit of multi-core processor systems by taking advantage of the much-improved Load Into Photoshop (LIP) feature and the Load Into Lightroom feature. The Liquify filter can now even turn multiple layers into a single selection. These and many other new features and enhancements make Photoshop Lightroom the ideal bridge between the camera, scanner, and computer. New language dictionaries are available in 11 languages. Pronunciation dictionaries are even more accurate thanks to the addition of recordings of medical terms. Adobe's Omnigraffe technology creates permanent record of customer interactions, and is used in the Enhanced Planner and Planner History features. The update also includes new forms of contact information, such as Google Voice. The favorites feature lets customers easily save user-defined Desktop folders with paths, to access those folders even when out of Photoshop. The ability to edit documents online via a browser can even be set as a default option in the preferences. Adrian Bedoya of Japanese software publisher DMM Corporation has hosted an ebook conversion website in collaboration with Adobe, aiding consumers in the process of converting printed books to ebooks.

## Adobe Photoshop EXpressCracked Activation Code With Keygen {{ Hot! }} 2023

If you want to quickly push the details of an image up or down, the Effects panel provides you with the tools you need. Use the Align tool to move images around, change their position and alignment on the canvas, or even freeze the images in place. Check out some of the great videos on their page and see this tool in action. When creating a composite layout with PS Elements, you can add dynamic perspective to your graphics or use built-in 3D tools to create a 3D layout. Then, when you composite images, PS Elements does a great job of keeping everything straight. In the minutes it takes to learn it, you can start working on your own creative concepts. To get one of your own, try out **PS Elements**. The Free Transform tool lets you change the shape of an object in an image. Though this tool might seem easy to use, you can use it to manipulate individual elements in layers or objects in layers to customize the shape or size of them all as a unit. You can change the shape to a box, ellipse, torus, or any one of a variety of others. Then, you can copy and paste the element into another area of the same layer to duplicate it or make it move elsewhere. This tool also works on 2-D graphics. Finally, free up memory by compressing or flattening your files for easy storage. This works on both 2D and 3D files. For more information browse around Adobe's Photoshop page . Share your designs and photos with other designers and artists by submitting them online or to social media sites. e3d0a04c9c

## Download free Adobe Photoshop EXpressLicense Code & Keygen For Windows {{ New! }} 2023

Designed for professionals, Photoshop features a large, fully functional set of tools that help users achieve a wide range of image manipulation operations. With an interface that is structured in a way that helps users get to work with pictures efficiently, Photoshop can handle a wide range of image types. Photoshop's greatest strength is in its flexibility. With it, you can fight over which photograph to use or grant approval for the final download. It can handle raw files, Photoshop's native TIFF image format, and a variety of file types. Photoshop is the world's most popular raster image editor and one of the world's best looking as well. Its own built-in editing tools allow users to change the way pictures look in a matter of minutes or hours. Its filters and intricate layers allow people to easily make a photo look better through complex and exciting results. It's by far the most powerful and versatile photo editing software available. Adobe Photoshop is a very powerful and versatile professional image editing and manipulation software for creating and modifying a variety of digital images. The software is available for both Windows and Mac operating systems, enabling the user to create, modify, and manipulate images on any platform. Through its diverse functions, software offers high quality, ease of operation, and powerful options that are specifically designed for image editing. With Photoshop software, you have a variety of powerful tools that enable you to edit and enhance digital images. Many professional-level functions are included, and Photoshop continues to be the leader in professional-level raster image editing.

adobe photoshop 7.0 free download utorrent kickass photoshop exercise files free download photoshop lightroom exe download adobe photoshop lightroom exe download photoshop lite exe download download photoshop mod exe photoshop.exe.manifest file download photoshop.exe.manifest download photoshop exe zip download adobe photoshop express exe file free download

I am a work around solution to give the designer the size they need without getting them a new software. We are looking to see if we can create a larger version of our image which works the same as our current image size. The CorelDRAW] series of vector graphics editors is a dedicated series of desktop applications that have been continuously upgraded with new features. It has been redesigned with a modern user-friendly interface. The products are available as the desktop software and as a Web-based vector graphics editor. The specifications of the CorelDRAW] family of graphics editors include:

- Fast, user-friendly and feature-rich
- Support for professional editing concepts, as well as self-service publishing
- System requirements

The CorelDRAW] series of vector graphic editors is a perfect choice for beginners. Users can get complete access to the powerful features of professional drawing applications. In the professional world, the CorelDRAW X8] has been upgraded to CorelDRAW X8]. With a clean, simple user interface, the software gives you access to any ability you need. The only problem with Adobe Photoshop, however, is their pricing model. While the software is affordable, purchasing the standard membership is expensive and without doubt required for full Photoshop functionality.

However, there is a way around this issue. Smartphones and tablet computers have created a phenomenon called "mobile photography." Once viewed as a hobby, mobile photography has become a photographic vocation. Because consumers shoot using their phones and tablets, many digital photographers, amateur and professional, are gaining the ability to create comprehensive work.

We are not sure of Adobe's intentions but if the company has any planned updates focused on better integration between its software products, it should at least consider a "better" undo feature (similar to that in Illustrator) so that users do not feel the need to constantly take a snapshot and atomically go back out of the way. To process the image, you first need to convert all the colors over to the CMYK color space, which are the dominant colors for printing. You then use color adjustments, settings of vividness, tonality and the Hue/Saturation tool to alter the colors. Finally, you can check your results in the preview window. Photoshop makes it easy to experiment with a variety of visual effects like Layers effects, Frames, Painting, Spot Healing Brush and Scaling. For a split second, you could have lifted your head and seen what you had been doing in Photoshop down next to you. But that moment soon ran away because setting the individual channel in the mode of the Whole Color Channel is more effective. In that case, you could change the transparency to be consistent with that of the background. Display the Grid tool is not found in the most common document editing software, but by launching the Layers panel when in editing mode, you can add a number of customizable guides. This reduces the potential mistakes that are almost inevitable when placing text and images over flashy backgrounds. You can cut out areas or specific layers by tapping the Delete key while the tool is selected. You can also move the outline of the selection around. Moreover, if you choose to, you can instantly upload objects on the Web by using the Layer's Clone Stamp tool.

| https://zeno.fm/radio/download-autolandscape-portugues                      |
|-----------------------------------------------------------------------------|
| https://zeno.fm/radio/quraish-game-download-full-version                    |
| https://zeno.fm/radio/idealshare-videogo-7-1-1-7235-with-serial-key-latest  |
| https://zeno.fm/radio/docuworks-73-crack                                    |
| https://zeno.fm/radio/discografia-turma-do-pagode-torrent                   |
| https://zeno.fm/radio/hyperterminal-private-edition-7-0-serial-number       |
| https://zeno.fm/radio/fifa15-data1-bin                                      |
| https://zeno.fm/radio/tms-vcl-ui-pack-v10-1-1-0-for-delphi-10-3-rio-cracked |
| https://zeno.fm/radio/xforce-keygen-autocad-2013-online                     |
| https://zeno.fm/radio/cara-aktivasi-guitar-rig-5                            |
| https://zeno.fm/radio/mikrotik-6-20-full-crack-iso-x86                      |
| https://zeno.fm/radio/recover-my-files-v-4-7-2-1197-license-key-z8hg        |
| https://zeno.fm/radio/dirk-piano-tuner-v4-0-crack                           |

Design includes adobe photoshop, adobe illustrator, adobe eps, etc. Image plan includes adobe photoshop, adobe lightroom, adobe pixel, etc. Video contains adobe online story, adobe fireworks, adobe premiere pro, etc. It is recommended that you subscribe to the Adobe Creative Cloud subscription plan as it provides options for both the revenue-share resource model and usage-based model. For your project, you can need a long or short term subscription for the term of the project and also for the total duration you need the product. When you are uncertain about the duration you will require the product, it is a good idea to go for the shorter length of subscription plan. This means you can purchase a subscription for the minimum-terms required for your project. Adobe Photoshop is some serious photo editing software. It's still available on the Mac App Store, but you can get it on Windows here. After launching the Mac App Store, you'll find Adobe Photoshop there.

All of the same features as the Windows version are present on a Mac, which means plenty of image editing, vector drawing, and even 3D editing – all for nonprofessional users, that is. Most of the pro features are only available on the more robust, subscription-based version. Photoshop print or image-editing software drops vector lines and shapes from Photoshop right into your design programs like InDesign and Illustrator, letting you easily scale up and edit vector images. It provides a singular editing experience, which may prove more intuitive than choosing a separate editor like Autodesk Inventor for vector designs.

https://slab-bit.com/wp-content/uploads/2023/01/Adobe\_Photoshop\_CS3.pdf

https://americanzorro.com/how-to-download-and-install-adobe-photoshop-cc-2021-upd/

https://campustoast.com/wp-content/uploads/2023/01/Photoshop\_2021\_Version\_222\_\_Download\_free \_Serial\_Number\_Full\_Torrent\_Windows\_1011\_2023.pdf

https://luxurygamingllc.com/wp-content/uploads/2023/01/Download-How-To-Use-Adobe-Photoshop-P ATCHED.pdf

http://www.msystemcolombia.com/2023/01/02/photoshop-2022-version-23-1-1-download-free-torrent -3264bit-2023/

https://teenmemorywall.com/download-gimp-photoshop-for-windows-\_\_top\_\_/

http://www.landtitle.info/wp-content/uploads/2023/01/marclava.pdf

https://projectiononbuildings.com/wp-content/uploads/2023/01/Photoshop\_2021\_Version\_222\_\_LifeTi me\_Activation\_Code\_With\_Product\_Key\_3264bit\_\_latest\_upda.pdf

https://www.scalping.es/wp-content/uploads/2023/01/Photoshop-2010-Free-Download-UPDATED.pdf https://vendredeslivres.com/wp-content/uploads/2023/01/Adobe-Photoshop-2021-Download-CRACK-X 64-2022.pdf

https://paintsghana.com/advert/adobe-photoshop-2022-registration-code-cracked-2023/

https://fajas.club/2023/01/02/photoshop-cs2-free-trial-download-top/

https://tourismcenter.ge/wp-content/uploads/2023/01/Adobe-Photoshop-Elements-2020-Mac-Downlo ad-VERIFIED.pdf

https://prattsrl.com/wp-content/uploads/2023/01/Adobe-Photoshop-CS6-Download-free-Serial-Number-With-Keygen-64-Bits-lifetimE-patch-2022.pdf

https://news.mtkenya.co.ke/advert/download-photoshop-2021-version-22-5-activation-key-torrent-activation-code-2022/

https://bali.live/wp-content/uploads/2023/01/rupival.pdf

http://mindbodyhealthy.org/adobe-photoshop-2021-app-download-new/

http://mysleepanddreams.com/?p=39900

https://autko.nl/2023/01/adobe-photoshop-cc-2018-version-19-download-keygen-for-windows-x64-new-2022/

http://wetfishmedia.com/?p=7262

https://educationcollege.info/wp-content/uploads/2023/01/wylyas.pdf

https://teenmemorywall.com/adobe-photoshop-reader-7-0-free-download-free/

https://aglgamelab.com/wp-content/uploads/2023/01/Adobe\_Photoshop\_110\_Free\_Download\_NEW.p df

https://fairdalerealty.com/nik-collection-photoshop-2017-free-download-link/

https://ufostorekh.com/wp-content/uploads/2023/01/glynjam.pdf

https://mashxingon.com/download-adobe-photoshop-2021-version-22-2-activation-code-license-key-full-win-mac-x32-64-updated-2022/

https://pzn.by/news/photoshop-mac-free-download-2021-link/

https://securetranscriptsolutions.com/wp-content/uploads/2023/01/Photoshop-CC-2015-Version-16-A ctivation-Code-With-Keygen-upDated-2022.pdf

http://texocommunications.com/wp-content/uploads/2023/01/Photoshop-2022-Version-2302-Downloa

d-free-With-Product-Key-Full-Product-Key-2022-2.pdf http://couponhost.net/2023/01/02/adobe-photoshop-windows-10-download- full / https://greybirdtakeswing.com/photoshop-pc-download-2021-2021/ https://katrinsteck.de/how-do-i-download-and-install-photoshop-cc-2021-fix/ https://earthoceanandairtravel.com/2023/01/01/photoshop-7-0-free-download-trial-version-verified/ http://www.cpakamal.com/photoshop-cc-2021-free-download-32-bit-patched/ https://www.virtusmurano.com/comunicati/download-crack-photoshop-cs3-extended-exclusive/ https://therootbrands.com/wp-content/uploads/2023/01/Adobe-Photoshop-Free-Download-For-Windo ws-8-Softonic-FREE.pdf https://www.kisugarshop.com/wp-content/uploads/2023/01/Download-free-Photoshop-2022-With-Seri al-Key-CRACK-For-PC-3264bit-lAtest-versIon-2022.pdf http://kfivehomestead.com/wp-content/uploads/2023/01/westisid.pdf http://www.gea-pn.it/wp-content/uploads/2023/01/How-To-Make-Passport-Size-Photo-In-Adobe-Photo shop-70-In-Hindi-Download-WORK.pdf https://www.ahmedabadclassifieds.in/wp-content/uploads/2023/01/Download-Photoshop-Express-For -Windows-7-Free-UPD.pdf

Date: 25 December 2018.

Adobe Photoshop Features The company is also overhauling the interface to incorporate the macOS Dark mode. You can turn on Dark mode by selecting More > Preferences > General > Display. There's also an accessible keyboard shortcut to toggle it on and off. The new interface can be accessed by pressing F2. You'll notice a small heart icon on the dock to remind you that the app is not changing. The company has been doing some interesting pieces of work around the editing suite. The company has been working on a project that makes use of an image recognition technology that uses Machine Learning to build Photoshop panels from images that you take. The power of Photoshop lies in the end result when pushed to the limits. Among other things, this requires you to invest your time learning how the program works and what it does so you can push the boundaries of what's possible. Adobe Photoshop as a whole has more than 1.6 million users worldwide. It's a powerful tool for video editing, web and magazine design, and a full suite of business and graphic design solutions. Photoshop products work with several other industry-standard products from Adobe, and Photoshop continues to run on all major operating systems including Windows, Mac, and iOS. Adobe Photoshop is a graphic design software program that makes creating, editing, and sharing graphics easy and accessible. With its powerful tools, edge-detecting features, and customizable brushes, Adobe Photoshop makes creating some of those most awesome visual ideas a snap.